# **Backlog Courrier - Fonctionnalité #8185**

# **Lorsqu'on revient d'absence, il ne faut pas annuler la redirection des bannettes**

23/07/2018 10:31 - Florian AZIZIAN

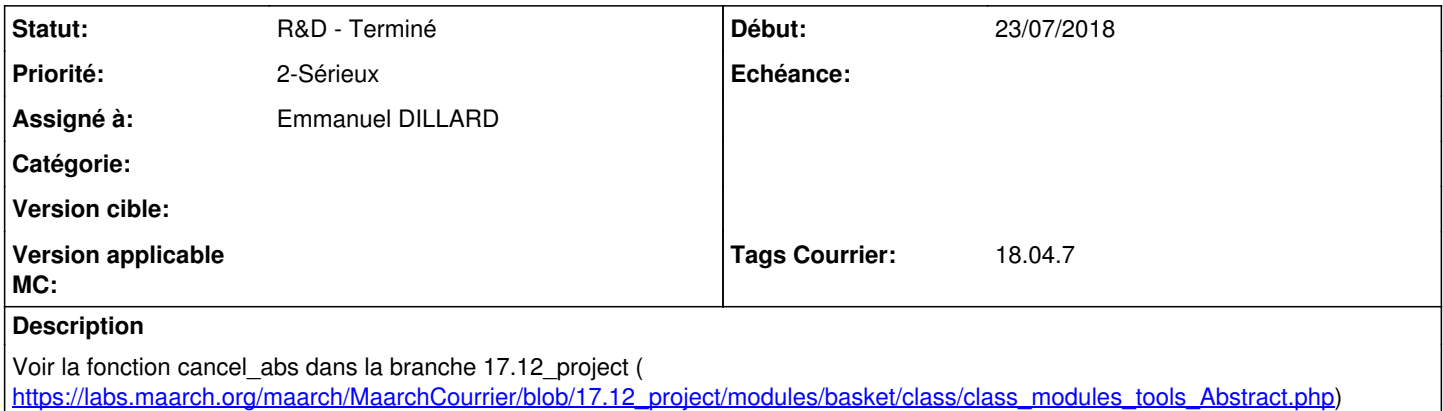

Mettre la même chose dans la branche 18.04

### **Historique**

### **#1 - 23/07/2018 11:42 - Florian AZIZIAN**

*- Projet changé de Backlog à CURRENT SPRINT*

*- Statut changé de A traiter à R&D - En cours*

## **#3 - 31/07/2018 11:00 - Emmanuel DILLARD**

*- Statut changé de R&D - En cours à R&D - Terminé*

#### **#4 - 31/07/2018 11:02 - Emmanuel DILLARD**

*- Projet changé de CURRENT SPRINT à Backlog*

#### **#6 - 09/06/2021 11:53 - Emmanuel DILLARD**

*- Projet changé de Backlog à Backlog Courrier*

*- Version cible 18.04 supprimé*